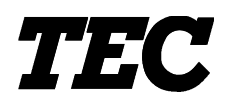

TEC Electronic Cash Register

## **MA-1530 SERIES**

## **Programming Manual**

Document No. **EO3-11100**

Original **Jun., 2002** (Revised )

PRINTED IN JAPAN

**TOSHIBA TEC CORPORATION** 

## **TABLE OF CONTENTS**

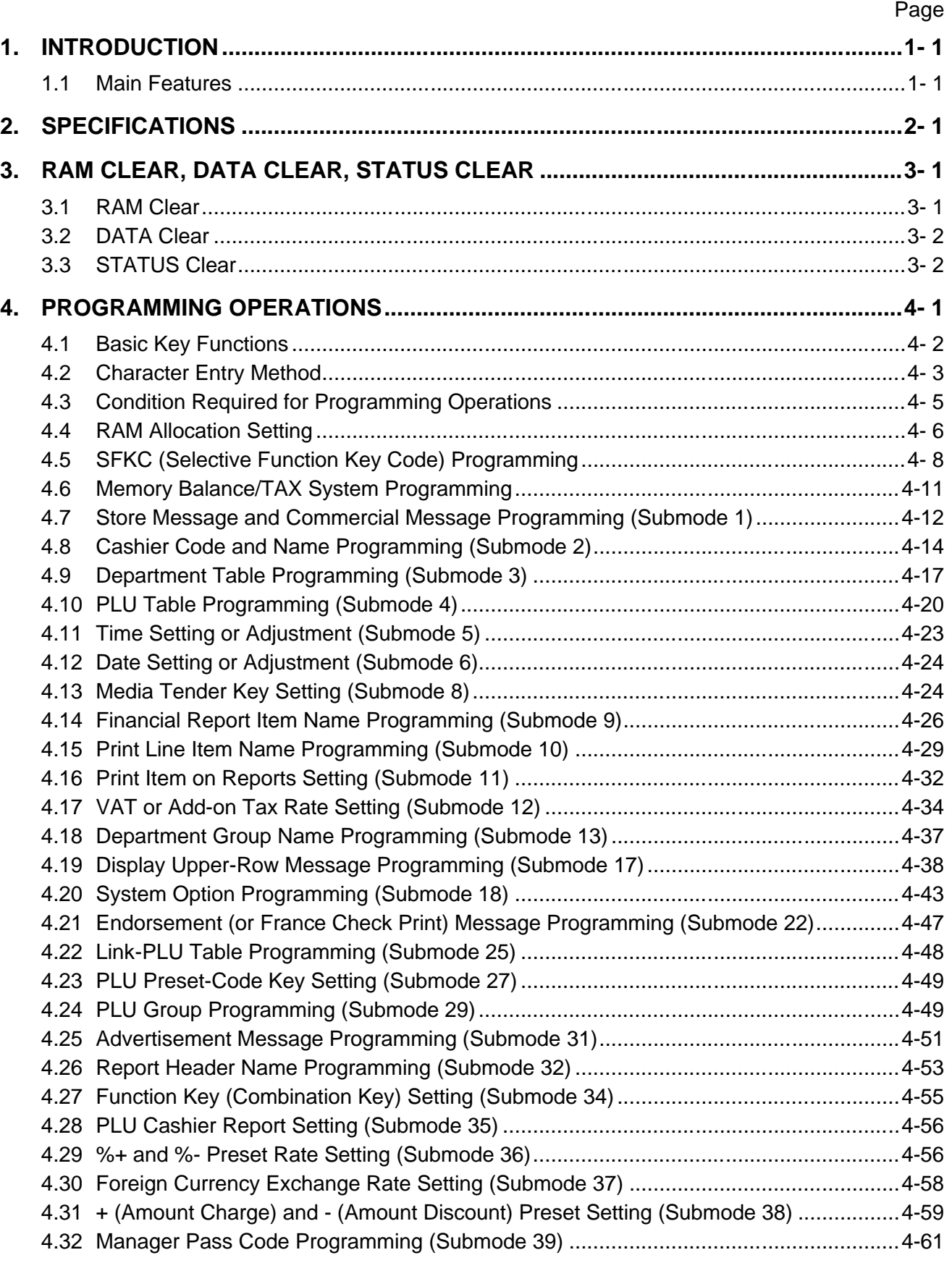

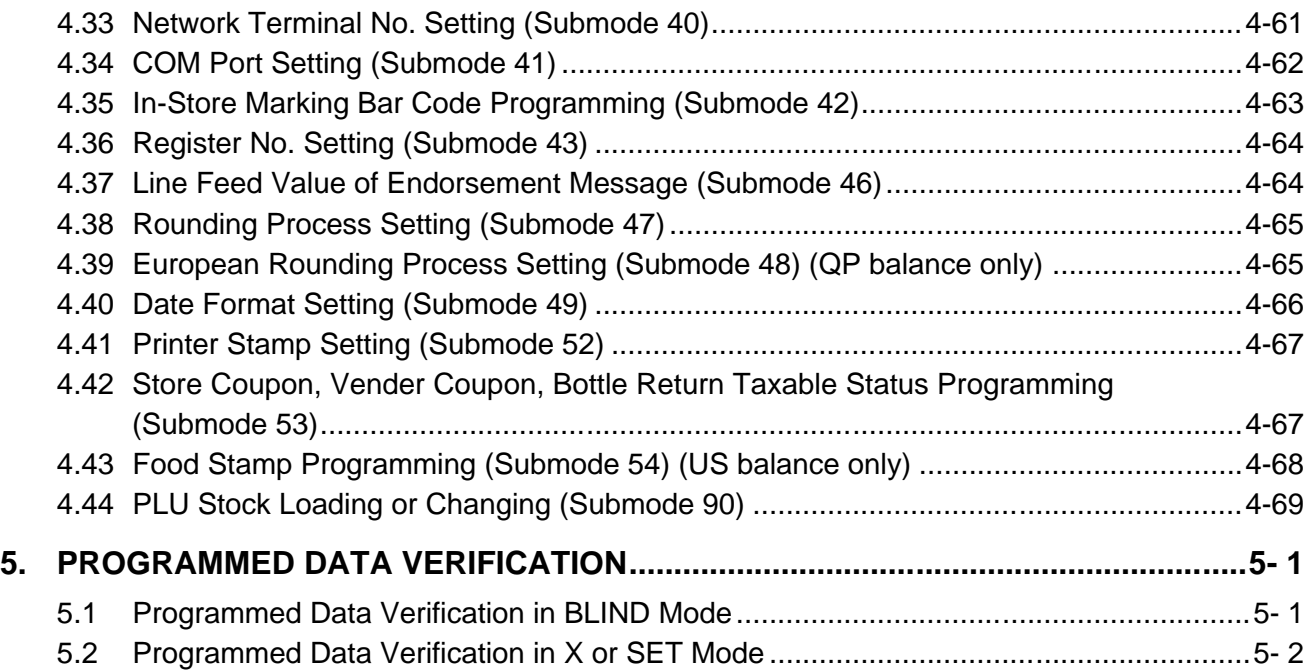

*CAUTION!*

- *2. The contents of this manual may be changed without notification.*
- *3. Please refer to your local Authorised Service representative with regard to any queries you may have in this manual.*

*<sup>1.</sup> This manual may not be copied in whole or in part without prior written permission of TOSHIBA TEC.*

[Click here to download the full manual at THE-CHECKOUT-TECH.COM](http://the-checkout-tech.com/estore/catalog)